## Ny sida 1

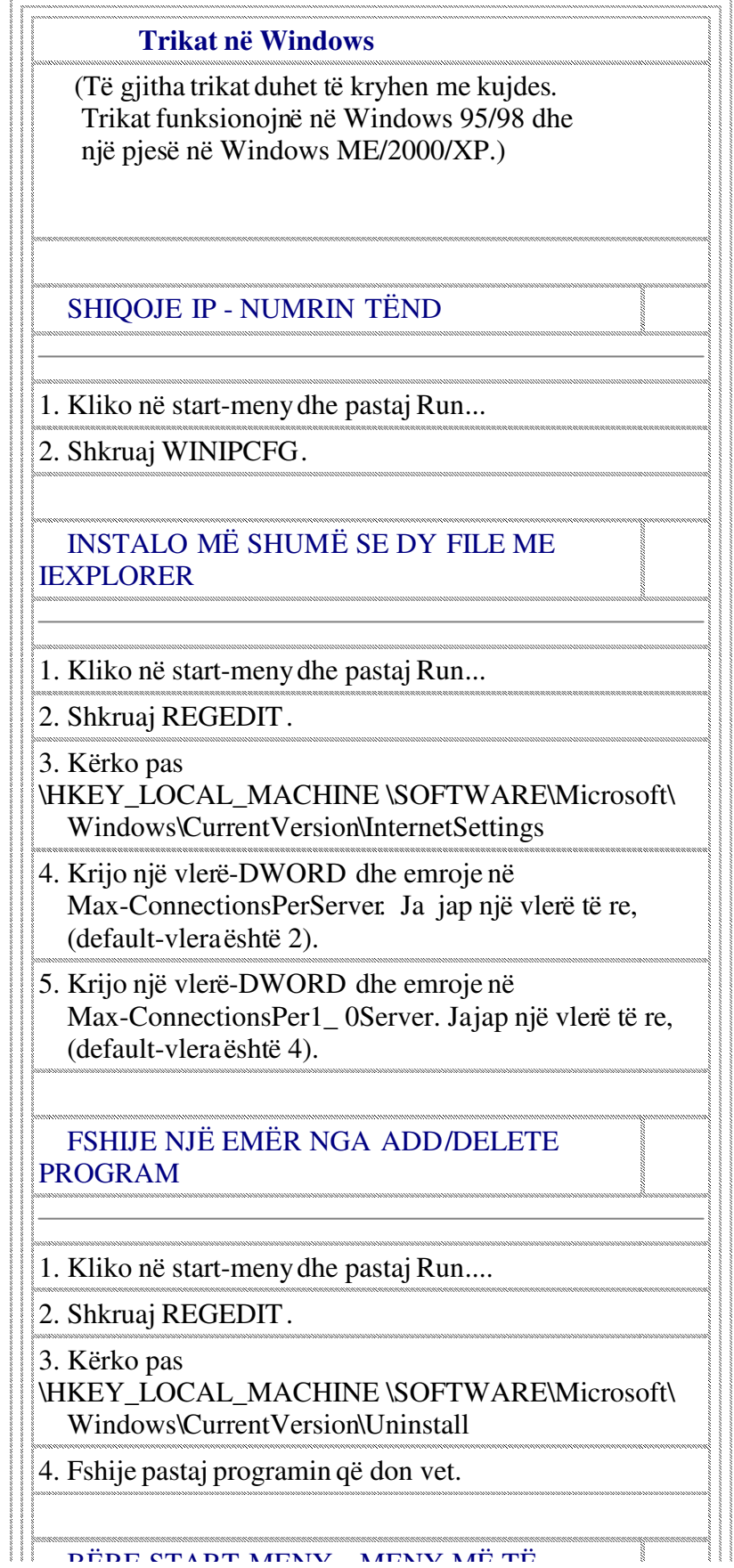

## Ny sida 1

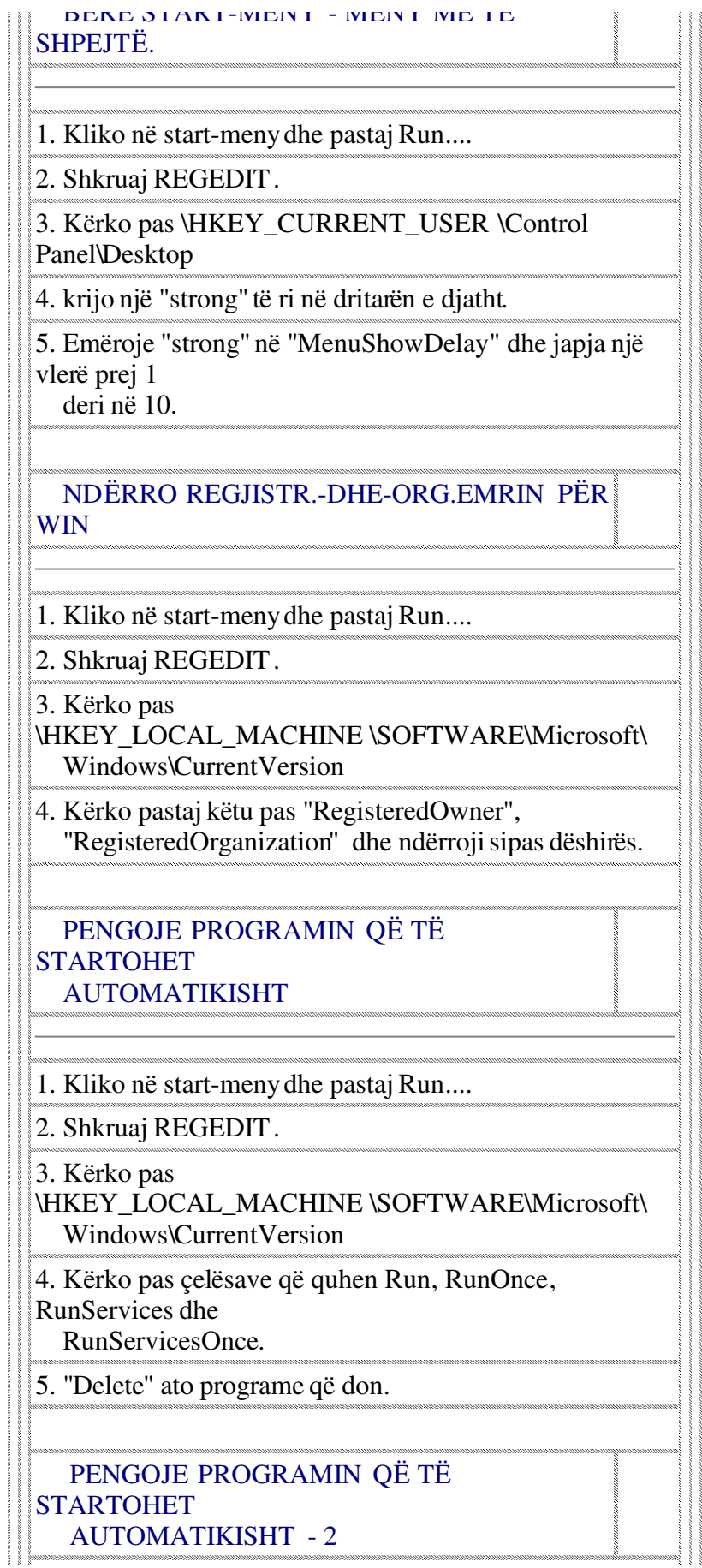

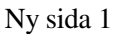

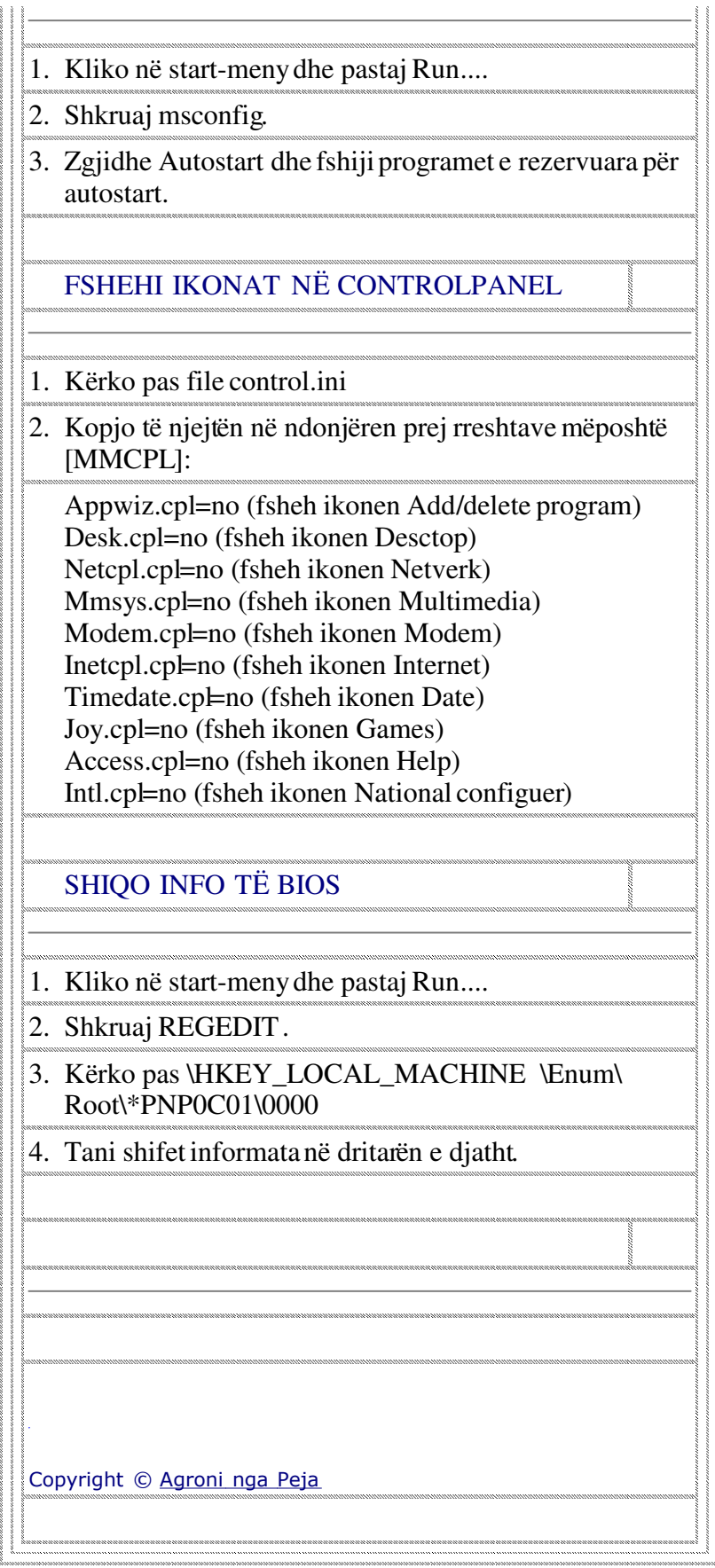

Ny sida 1